# INTERNET ÜBER SATELLITENVERBINDUNGEN

Peter Heinzmann (Prof. em. HSR, Dr., Gründer [cnlab itr AG](https://www.cnlab.ch/) , Rapperswil) und Patrick Eichler (Softwareengineer & Data Analyst, [cnlab Software AG](https://www.cnlab.ch/software) , Rapperswil) Version 1.1, 24. März 2023

**Swisscom Grundversorgungskunden mussten in den letzten Jahren aus technischen, organisatorischen oder politischen Gründen mehrmals Umstellungen der Satellitenanschlüsse über sich ergehen lassen. Der vorliegende Bericht kam auf Initiative von Res Streiff-Arnold (Etzlihütte) und Andrea Strohmaier (Lötschenpasshütte, Präsidentin Schweizer Hütten) zustande.** 

**Der Bericht richtet sich an Leute, die für die Erbringung der Grundversorgungsdienste zuständig sind, an Installateure von Satellitenanlagen, an Politiker, an Verantwortliche des Bundesamtes für Kommunikation und auch an die Nutzer von Internet über Satelliten.** 

**Einerseits soll der Bericht etwas Licht hinter die Technik der Satellitenverbindungen bringen und erklären, wieso immer wieder Umstellungen nötig wurden. Andererseits soll der Bericht Hilfestellungen bei der Behebung oder Eingrenzung von Betriebsstörungen bieten.**

### 1 INTERNET GRUNDVERSORGUNG IN DER SCHWEIZ

Seit 2008 verlangt das Fernmeldegesetz (FMG), dass an jedem Wohnort in der Schweiz nicht nur Telefon- sondern auch Internetdienste verfügbar sein müssen. Die dazu nötigen Grundversorgungsdienste erbringt die Swisscom im Auftrag des Bundes. Falls an einem bestimmten Wohnort keine genügend leistungsstarke Fixnetzverbindung (Glasfaser, Telefonkabel, Kabelfernsehnetz) verfügbar ist, kommen Mobilnetzverbindungen zum Einsatz. Besteht auch keine genügend leistungsstarke Mobilnetzversorgung, baut Swisscom Verbindungen via Satelliten auf.

Die Fernmelde Dienste Verordnung (FDV) gibt vor, in welcher Qualität die Grundversorgungsdienste verfügbar sein müssen. Nicht zuletzt aufgrund politischer Vorstösse wurde das Qualitätsmass «Datenraten» seit 2008 alle zwei bis drei Jahre erhöht. Waren 2008 noch 0.6 Mbit/s Download Datenrate gefordert, so sind es seit 2020 bereits 10 Mbit/s und ab 2024 sogar 80 Mbit/s (siehe blaue Punkte in [Abbildung 1\)](#page-1-0). Bei den über Satellitenverbindungen erbrachten Grundversorgungsdiensten wurden in den letzten 15 Jahren die Möglichkeiten der jeweils eingesetzten Technologie mehrfach überschritten, was Wechsel der Ausrüstungen und Anbieter nötig machte (vgl. [Tabelle 2\)](#page-2-0).

Die Firma cnlab aus Rapperswil-Jona (SG) stellt seit mehr als 25 Jahren kostenlos Testprogramme zur Überprüfung der Datenraten bei Verbindungen ins Internet zu Verfügung. Interessierte können die cnlab Speedtest Programme für Windows, MacOS, Apple und Android Smartphones bei [https://cnlab.app](https://cnlab.app/) gratis heruntergeladen. Mit regelmässigen Testmessungen kann sich so jeder selbst ein Bild über die erbrachten Leistungen verschaffen. cnlab betreibt auch automatisierte Systeme zur Überwachung der Qualität von Internet-Verbindungen via Kupferleitungen (Telefonkabel, Kabelfernsehnetze), Glasfaserkabel, Mobilfunk, WLAN und Satelliten. Diese werden unter anderem für die Qualitätssicherung bei der Internet-Grundversorgung eingesetzt.

# 2 DATENRATEN FÜR DIE INTERNET GRUNDVERSORGUNG

Als Qualitätsmass für Internetanschlüsse beziehen sich viele Stellen auf die erreichbaren Down- und Upload Datenraten. Bis vor einigen Jahren haben sich die *Datenraten der schnellsten Heimanschlüsse* entsprechend dem von Jakob Nielsen 1998 prognostizierten jährlichen 50%-Wachstum entwickelt. Diese Entwicklung lässt sich anhand der mit cnlab Speedtest gemessenen Datenraten der schnellsten 10% der Anschlüsse bestätigen (rote Punkte und graue Linie i[n Abbildung 1\)](#page-1-0). Die Abflachung seit 2020 ist darauf zurückzuführen, dass die meisten Internet-Anschlussgeräte und Heimnetze nur Datenraten bis zu 1 Gbit/s unterstützen. Die 10 Gbit/s Fiber-Anschlussdatenraten werden daher nicht ausgenutzt.

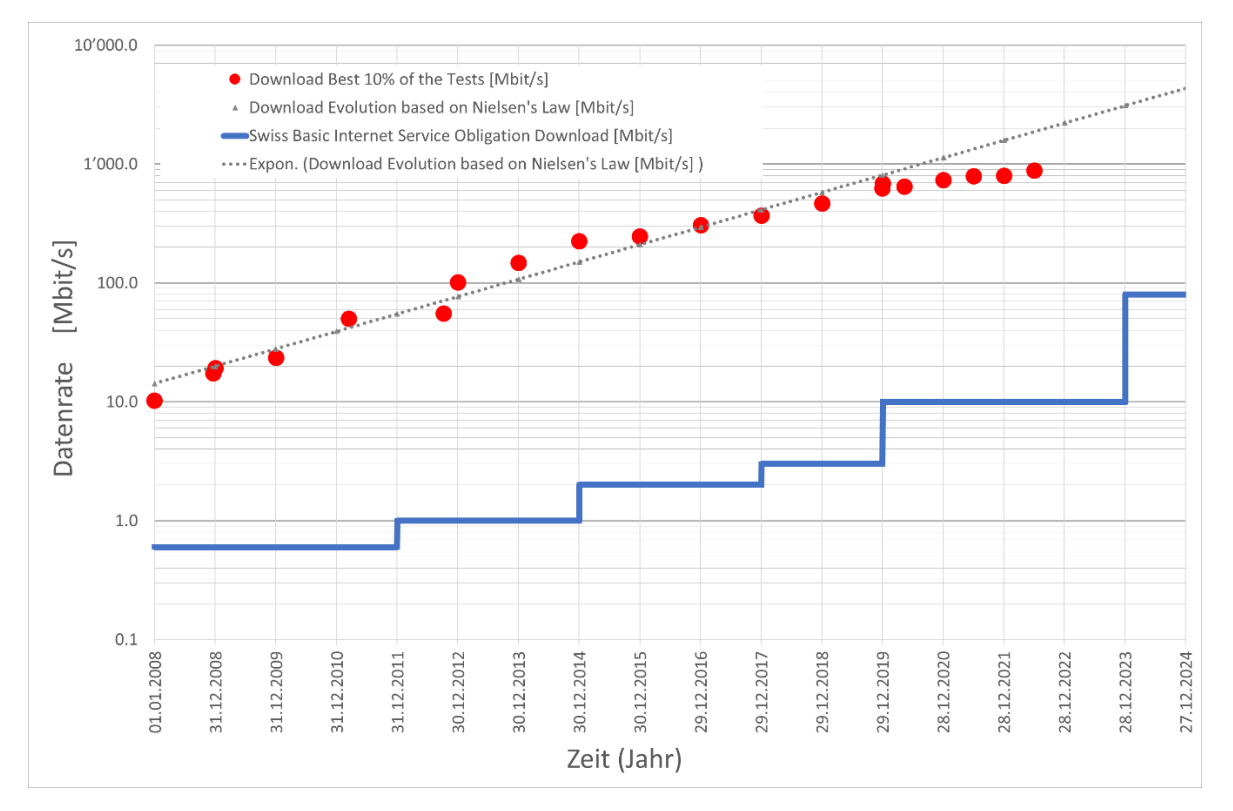

<span id="page-1-0"></span>*Abbildung 1 Entwicklung der höchsten mit cnlab Speedtests gemessenen Download Datenraten und Entwicklung der für die Grundversorgung geforderten Download Datenraten (Resultate von Messungen mi[t cnlab Speedtest Apps\)](https://cnlab.app/)*

Welche Datenrate pro Anschluss wirklich gebraucht wird, hängt von der Nutzungsart ab. Für typische Heimanwendungen reichen weit weniger als die heute im Markt angebotenen Datenraten. [Tabelle 1](#page-1-1) zeigt für verschiedene Anwendungen typisch benötigte Datenraten:

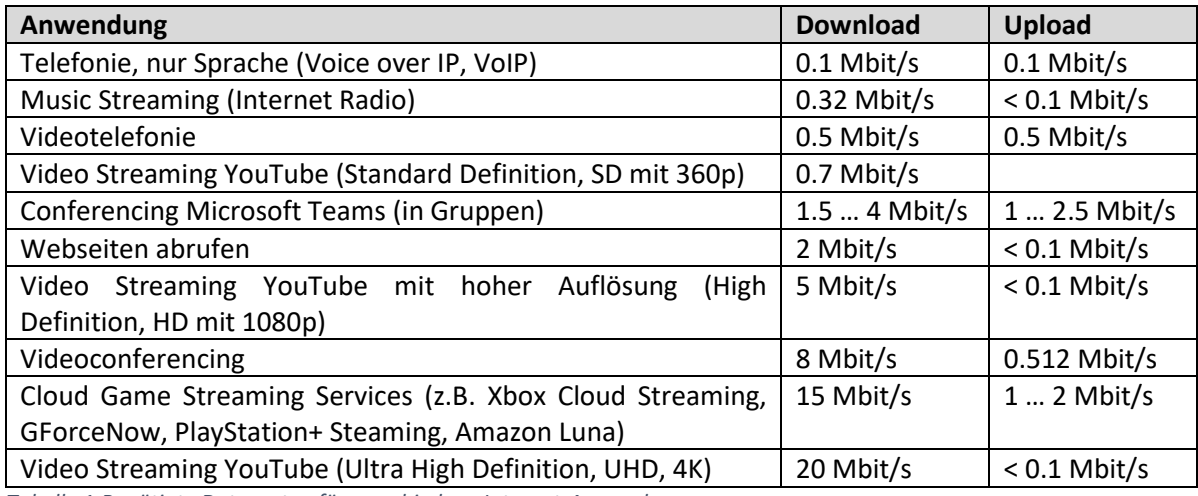

<span id="page-1-1"></span>*Tabelle 1 Benötigte Datenraten für verschiedene Internet-Anwendungen*

Falls an einem privaten Internet-Anschluss mehrere Personen gleichzeitig Videostreaming mit hoher Auflösung nutzen, können Anschlussdatenraten von 100 Mbit/s sinnvoll sein. Ist das nicht der Fall, so reichen 20 Mbit/s in der Regel selbst für Familien mit mehreren Teenagern aus, um ein gutes Kundenerlebnis zu garantieren.

Dass die Internet Service Provider (ISP) eher höhere Datenraten anpreisen ist verständlich, denn höhere Datenrate heisst auch höherer Preis des Internet-Abonnements. Dass Politiker und Bundesstellen für die Internet-Grundversorgung mit Satelliten immer höhere Datenraten fordern, ist wohl eher auf fehlende Sachkenntnis zurückzuführen. Einerseits bringt die Erhöhung der Datenrate auf mehr als 20 Mbit/s bei Verbindungen über geostationäre Satelliten keine spürbaren Verbesserungen bei der Anzeige von Webseiten, denn egal ob 10 oder 1000 Mbit/s Download Datenrate angeboten wird, es dauert immer rund 0.7 Sekunden, bis die Antworten auf Anfragen beim Webserver beim Satellitenterminal des Endkunden ankommen. Andererseits müssen die Satelliten bei der Erhöhung der Datenrate der Endkunden entsprechend mehr Kapazität zu Verfügung stellen, was zu Technologie- und Satellitenanbieterwechseln führt. Die Erfahrung hat gezeigt, dass solche Wechsel stets mit aufwändigen Umstellungen und Anfangsschwierigkeiten verbunden sind.

Seit Beginn der Internet-Grundversorgung mit Satellitenverbindungen im Jahre 2007 musste etwa alle vier Jahre die Satellitentechnologie gewechselt werden, weil mit der bestehenden Technologie die steigenden Datenraten Anforderungen nicht mehr abdecken konnte (vgl. [Tabelle 2\)](#page-2-0).

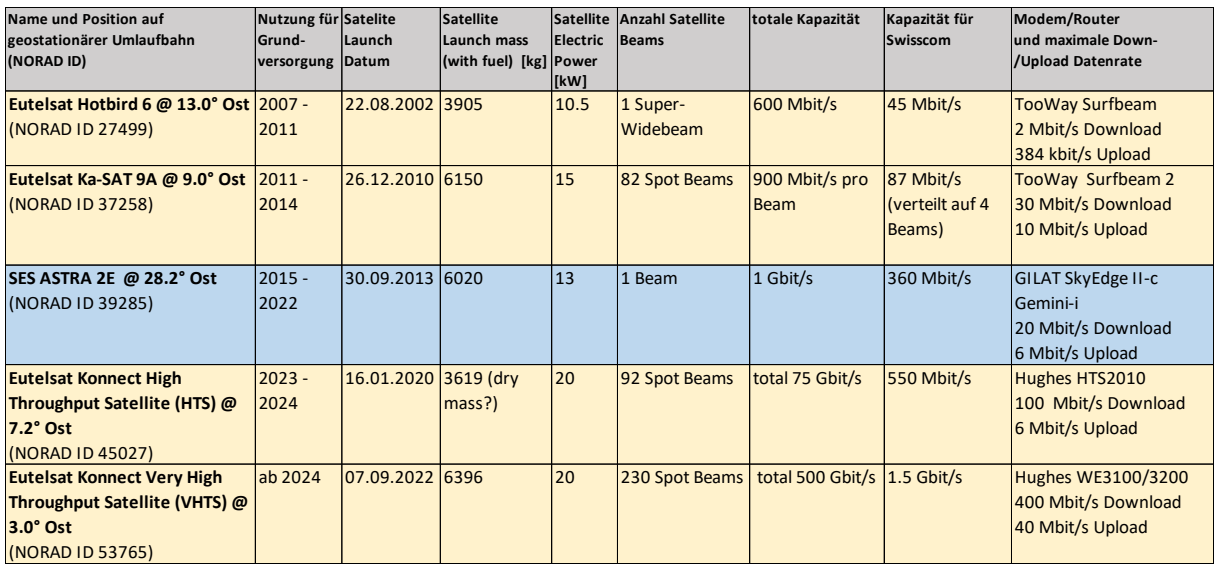

<span id="page-2-0"></span>Tabelle 2 Satelliten und deren Einsatzdauer für die Internet-Grundversorgung

Es ist auch zu beachten, dass gar nicht immer genügend Satellitenkapazität verfügbar ist. So musste Swisscom 2022 vom Anbieter SES ASTRA auf Eutelsat umsteigen, um sich die Kapazität für die ab 2024 geforderte 80 Mbit/s Grundversorgung sichern zu können. Weil diese aber erst mit dem 2023 in Betrieb gehenden Eutelsat Konnect VHTS verfügbar ist, musste für eine Zwischenphase mit dem Eutelsat Konnect HTS gearbeitet werden.

# 3 INTERNET VIA SATELLITEN

#### 3.1 SATELLITEN

Seit 1957 mit Sputnik der erste Satellit ins Weltall geschossen und 1962 mit Telstar 1 der erste Satellit zur Übertragung von Live-Fernsehbildern in Betrieb gesetzt wurde, hat sich die Satellitentechnik enorm entwickelt. Mai 2022 führt die Datenbank der Union of Concerned Scientists (UCS) 5'465 Satelliten auf, die auf verschiedenen Bahnen und Höhen die Erde umkreisen.

Damit ein Satellit auf einer stabilen Umlaufbahn bleibt, muss die Zentrifugalkraft die Anziehungskraft der Erde ausgleichen. Die Anziehungskraft ist umso grösser, je tiefer der Satellit fliegt. Die Zentrifugalkraft ist umso grösser, je schneller der Satellit fliegt.

Für die Kommunikation mit hohen Datenraten von Stationen auf der Erde mit weit entfernten Satelliten ist in der Regel eine Richtantenne (Parabolspiegel, Satellitenschüssel) nötig, welche ihre Sendesignale genau auf den Satelliten ausrichtet und die Empfangssignale vom Satelliten bündelt. Je grösser die Richtantenne, desto besser ist die Ausrichtung und Bündelung der Signale.

**Low Earth Orbit (LEO) Satelliten** bewegen sich in Höhen von 200km bis 1'500km (vgl. [Abbildung 2\)](#page-3-0). Bei diesen "Flughöhen" umkreisen die Satelliten die Erde in 10 bis 40 Minuten. Es gibt LEO-Satelliten

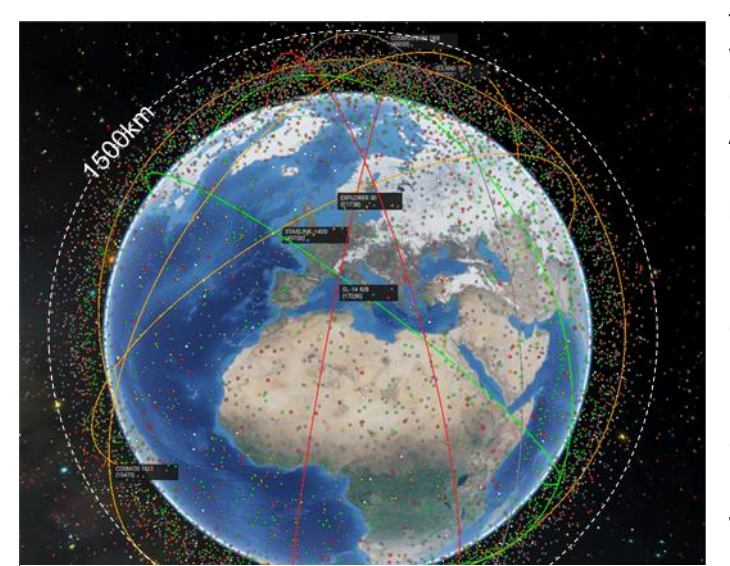

*Abbildung 2 CelesTrak (celestrak.org, neu spaceaware.io) zeigt Objekte im Weltraum: Aktive Satelliten (grün), ausser Betrieb gesetzte Satelliten (orange), Unbekannte Objekte (weiss), Raketenteile (rot), Weltraumschrott (grau) <https://spaceaware.io/>*

für die Erderkundung, Wetterbeobachtung, Satellitentelefonie (Iridium, Globalstar), militärische Anwendungen und auch für Datenkommunikation. Die aktuell bekanntesten LEO-Satellitensystem für die Datenkommunikation sind Starlink von Elon Musk (SpaceX), Kuiper von Jeff Bezos (Amazon) und OneWeb. Mit der Infrastructure for Resilience, Interconnectivity and Security by Satellite (IRIS2) soll bis 2025 auch ein europäisches LEO-Satellitensystem aufgebaut werden, welches dank besonders tief fliegenden LEO-Satelliten direkte Internet-Verbindungen via Smartphone und Tablets mit 5G und 6G Chips ermöglichen soll.

<span id="page-3-0"></span>Richtig in Betrieb ist erst Starlink, deren Anzahl Abonnenten Ende 2022 die Millionengrenze überstieg. Um den Grossteil der Erdfläche mit Breitband Internet (etwa 100 Mbit/s Download und 8 Mbit/s Upload Datenrate) versorgen zu können, benötigt Starlink mehr als 3'000 Satelliten. Diese kreisen auf 550 km Höhe und 72 verschiedenen Bahnebenen. Die Antennen bei den Endkunden werden elektronisch etwa alle 2 Minuten auf den nächsten Satelliten ausgerichtet.

**Medium Earth Orbit (MEO) Satelliten** bewegen sich auf 7'000 bis 25'000 km über der Erde, was zu Umlaufzeiten von 2 bis 8 Stunden führt. MEO-Satelliten gibt es zur Navigation (Global Positioning System, GPS), zur Erderkundung (Wettersatelliten) sowie zur Datenkommunikation. Die bekanntesten MEO-Satelliten zur Datenkommunikation sind die 20 Satelliten des O3b mPOWER Systems von SES. Sie kreisen mit einer Umlaufzeit von 246 Minuten (relativ zur Erde) auf 8'000 km über dem Äquator, verteilt auf 15 Positionen (alle 24 Grad). Die Antennen bei den Endkunden werden mechanisch oder elektronisch auf die Satelliten ausgerichtet, wobei etwa alle 23 Minuten zum nächsten Satelliten gewechselt werden muss.

**Geostationary Orbit (GEO) Satelliten** bewegen sich auf 36'000 km über dem Äquator mit einer Umlaufzeit von 24 Stunden, d.h. sie drehen sich gleich schnell wie die Erde. GEO-Satelliten «stehen» somit in Bezug auf die Erde an einer «fixen» Position über dem Äquator. Dies hat den grossen Vorteil, dass die für hohe Datenraten nötigen Richtantennen der Stationen auf der Erde fix auf den Satelliten ausgerichtet werden können. Allerdings ist die Position nicht absolut fix. Durch die Anziehungskraft von Mond und Sonne bewegen sich geostationäre Satelliten täglich +/- 0.1 Grad um ihre Sollposition. Sie müssen rund um die Uhr überwacht und monatlich mehrmals gesteuert werden. Der für diese Positionierungsmanöver benötigte Treibstoff bestimmt die Betriebsdauer des Satelliten. Man rechnet für geostationäre Satelliten mit etwa 15 Jahren Betriebsdauer.

Mit nur drei GEO-Satelliten kann fast die gesamte Erdfläche abgedeckt werden. Typisch sind die Richtantennen der Satelliten aber so ausgestaltet, dass sie nur bestimmte Bereiche der ausleuchtbaren Fläche bestrahlen. Man spricht in diesem Zusammenhang vom Footprint eines Beams des Satelliten (vgl. [Tabelle 3\)](#page-4-0). Alle Endkunden innerhalb des Footprints teilen sich die gesamte vom Satelliten auf diesem Beam angebotene Übertragungskapazität. Während früher ein Satellit nur einen bis wenige Beams hatte, weisen moderne Satelliten sehr viele Beams auf.

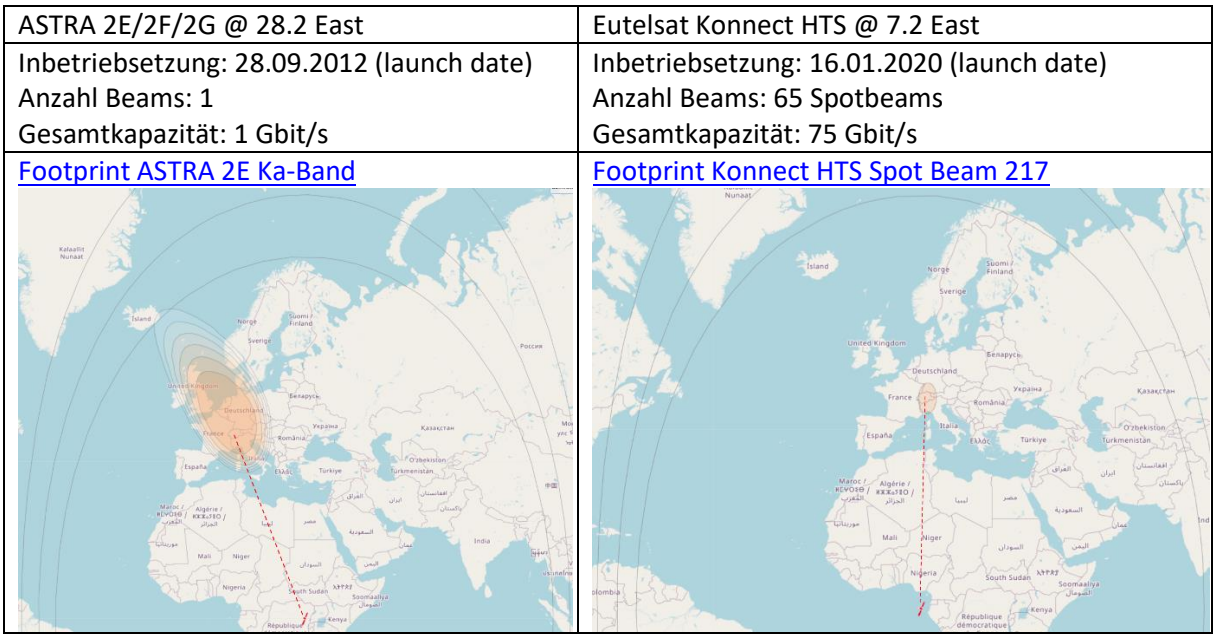

<span id="page-4-0"></span>Tabelle 3 Footprint von den GEO-Satelliten ASTRA 2E/2F/2G und Eutelsat Konnect HTS (https://www.satbeam.

Auf der geostationären Umlaufbahn sind über 500 Satelliten in Betrieb. Die meisten werden für Satelliten-TV genutzt, andere für Erderkundung (Wettersatelliten), wieder andere für militärische Aufklärung. Etwa 10% der GEO-Satelliten bieten auch Internet-Verbindungen an.

### 3.2 TELEFON- UND INTERNET-VERBINDUNG VIA GEOSTATIONÄREN SATELLITEN

Aktuell wird der Satellitenservice für die Grundversorgung von Eutelsat SA geliefert. Eutelsat hat weltweit 1'200 Angestellte, betreibt 39 geostationäre Satelliten. Damit ist Eutelsat hinter der amerikanischen Firma SpaceX mit Starlink (3'500 LEO-Satelliten) und der luxemburgischen Firma SES (38 GEO- und 20 MEO-Satelliten) der weltweit drittgrösste Satellitenbetreiber.

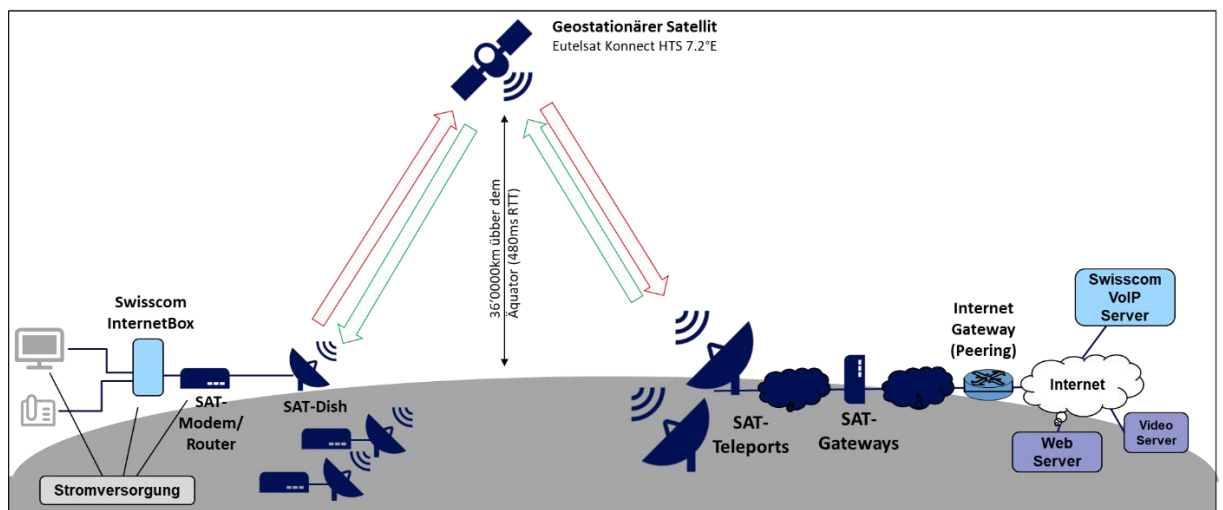

Um eine zuverlässige Kommunikation via geostationäre Satelliten zu erreichen, müssen viele Komponenten und Organisationen zusammenspielen[. Abbildung 3](#page-5-0) gibt einen Überblick dazu.

<span id="page-5-0"></span>*Abbildung 3 Übersicht zu Internet-Verbindungen via geostationäre Satelliten*

Die eigentliche Satelliten Endkundeneinrichtung, das **Very Small Aperture Satellite Terminal (VSAT)**, bestehend aus **Modem/Router** (HT2010) und **SAT-Dish** (74cm Satelliten Parabolspiegel mit HB210 Sender/Empfänger) der amerikanischen Firma Hughes wird von Eutelsat geliefert und von Swisscom und Schleuniger Montagen AG installiert. Für die Stromversorgung ist der Grundversorgungskunde verantwortlich. Modem/Router und SAT-Dish benötigen zusammen weniger als 40 W Leistung. Die Swisscom Internet Box benötigt etwa 12.5 W Leistung. Somit verbrauchen die Internet-Anschlussgeräte zusammen etwa gleich viel Leistung, wie ein Notebook während der Nutzung.

Der geostationäre **Eutelsat Konnect High Throughput Satellite (HTS)** wurde von Thales Alenia Space gebaut und ist seit 2020 in Betrieb. Er befindet sich auf der Position 7.2 Grad Ost über dem Äquator und wird von Eutelsat Bodenstation in Rambouillet bei Paris aus überwacht und gesteuert. Aufgrund der geostationären Lage des Satelliten ergibt sich allen für die Überbrückung der 36'000 km von der Erde bis zum Satelliten eine Antwortzeit (Round Trip Time, RTT) von mindestens 480 ms. Mit den Verzögerungen, welche auf den Leitungen auf der Erde dazukommen, dauert es typisch rund 650 ms bis eine Anfrage von VSAT über den Satelliten zum Teleport und von dort zum angewählten Server gelangt, von diesem beantwortet wird und wieder beim VSAT zurück kommt.

Eutelsat betreibt mehrere **Satelliten Bodenstationen (SAT-Teleports)** zur Kommunikation mit seinen Satelliten. Diese Teleports befinden sich in Rambouillet bei Paris (FR), Cagliari Sardinien (IT), Turin (IT) und Madeira (PT). Der Eutelsat Konnect High Throughput Satellite (HTS) wird normalerweise via Teleport Cagliari in Sardinien genutzt. Andere Teleports können jederzeit einspringen.

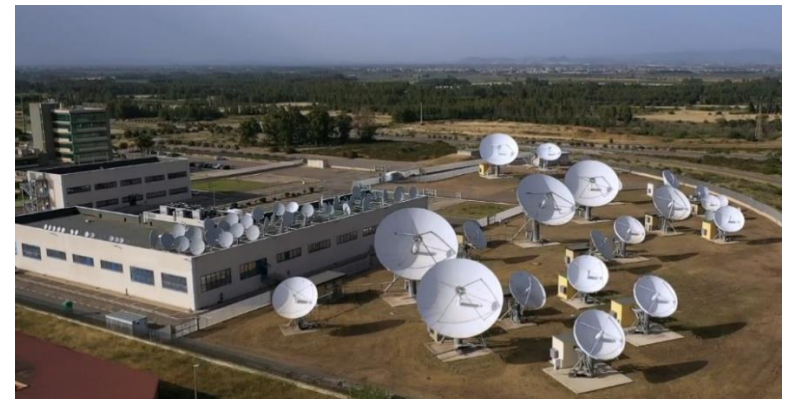

*Abbildung 4 Eutelsat Skylogic Mediterraneo teleport in Cagliari (Sardinia) Credit: Adrien Daste 2019: [www.flickr.com/photos/eutelsat\\_communications/48519631871](https://www.flickr.com/photos/eutelsat_communications/48519631871)*

Alle Teleports sind über ein privates Eutelsat Datennetzwerk mit **Satelliten Gateway Systemen (SAT-Gateways)** bei Eutelsat Skylogic Turin (IT) verbunden. Diese kontrollieren den Datenverkehr. Sie sorgen dafür, dass der Satellitenlink nicht überlastet wird, dass die einzelnen VSAT die ihnen zustehenden Upund Download Datenraten erhalten oder dass besonders wichtiger Datenverkehr, z.B. derjenige mit Telefondaten, prioritär übertragen wird.

**Internet Gateways**(Peering Punkte) bilden die Übergänge von den privaten Eutelsat Datennetzen zum Internet. Die Voice over IP (VoIP) bzw. Telefonie-Server für die Swisscom Grundversorgungskunden befinden sich in der Schweiz. Sie sorgen dafür, dass die Telefonverbindungen von den VSAT-Kunden richtig aufgebaut werden können. Die eigentlichen Sprachdaten werden via Telefonie-Gateways direkt zwischen den beiden Telefonie-Endpunkten ausgetauscht.

# 4 VSAT *ANSCHLUSS (EINRICHTUNGEN BEIM ENDKUNDEN)*

### *4.1 GERÄTE UND VERKABELUNG*

Zur Erbringung des in der Fernmeldedienste Verordnung (FDV) verlangten öffentlichen Telefon- und des Zugangsdienstes zum Internet mit einer garantierten Übertragungsrate, werden bei VSAT-Kunden folgende Geräte installiert:

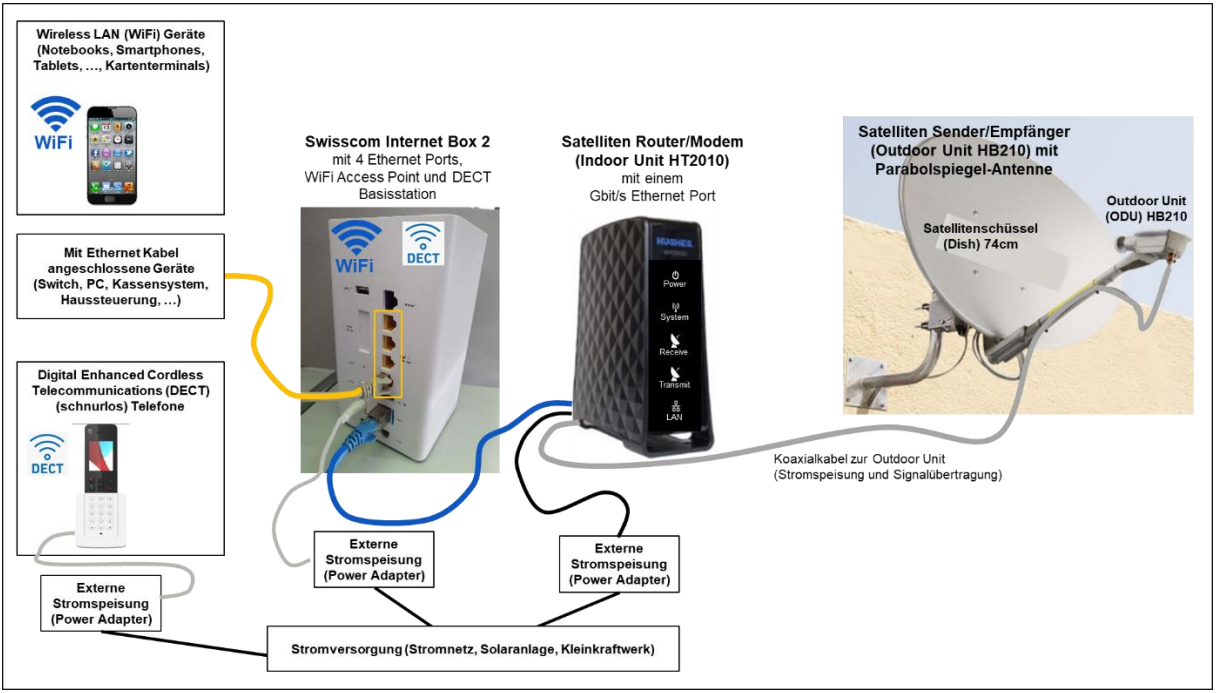

*Abbildung 5 Übersicht Verkabelung und Geräte bei Grundversorgungsanschlüssen via Satelliten*

Der Satelliten Sender/Empfänger sammelt die an der Parabolspiegel-Antenne reflektierten Signale vom Satelliten bzw. sendet Signale via Reflexion an der Parabolspiegel-Antenne zum Satelliten. Die Satellitenschüssel muss sehr genau auf den Konnect HTS Satelliten ausgerichtet sein. Abweichungen von mehr als +/1° Grad führen bereits zu erheblichen Signaleinbussen. Die Elevations- und Azimutwerte für die Ausrichtung der Schüssel an einem bestimmten Standort findet man mit Hilfe der [Eutelsat Konnect Install App](https://apkpure.com/konnect-install/com.eutelsat.konnect) oder der [Dishpointer Webseite und App.](https://www.dishpointer.com/) Die Sicht zum Satelliten darf nicht durch Hindernisse eingeschränkt sein.

Das Koaxialkabel vom Satelliten Sender/Empfänger (Outdoor Unit HB210) zum Satelliten Router/Modem (Indoor Unit HT2010) sollte nicht länger als 30m sein und es darf keine Knickstellen haben. Die Outdoor Unit HB210 wandelt die vom Satelliten empfangenen Signale im 20 GHz Bereich zur Übertragung auf dem Koaxialkabel in Zwischenfrequenzsignale im 950 bis 2125 MHz Bereich (L-Band) um. Die Sendesignale auf dem Koaxialkabel liegen ebenfalls im L-Band. Für die Übertragung zum Satelliten werden sie auf Sendesignale im 30 GHz Bereich gewandelt.

Der Satelliten Indoor Unit HT2010 besteht aus zwei Teilen:

- 1. Das Modem extrahiert die Daten aus den analogen Zwischenfrequenzsignalen. Es steuert den Zugriff auf den Satellitenkanal, wenn Daten gesendet werden müssen.
- 2. Der Router verarbeitet die Internet Protokoll Datenpakete (IP-Pakete).

Eutelsat weist dem Router und der Swisscom Internet Box weltweit eindeutige Internet Protokoll Adressen (IPv4-Adressen) zu. Es ist aber nicht garantiert, dass diese Adressen immer gleichbleiben.

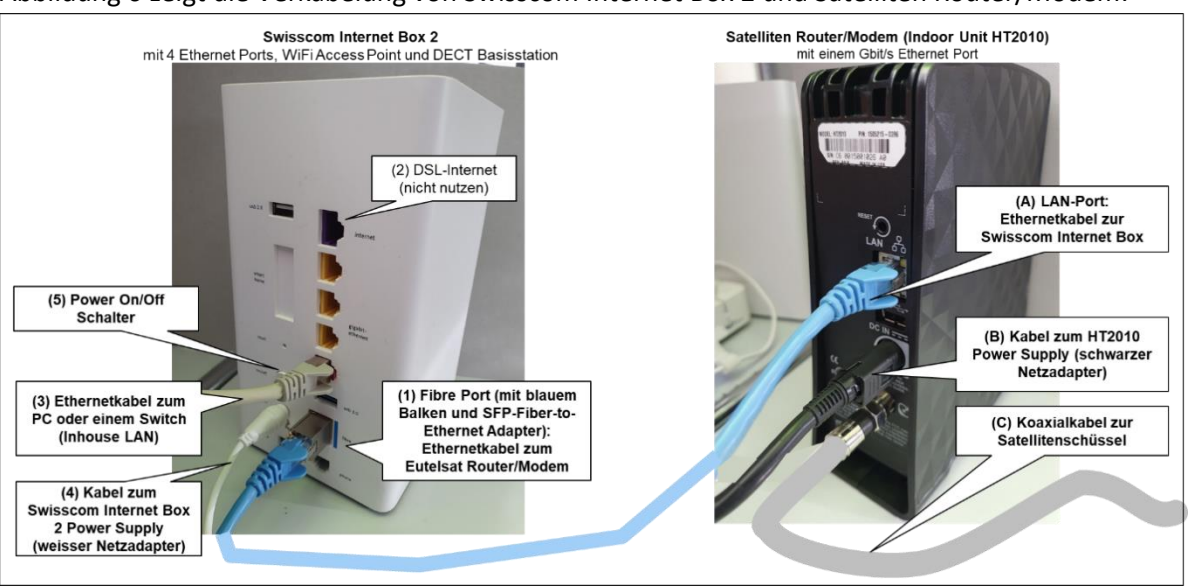

[Abbildung 6](#page-7-0) zeigt die Verkabelung von Swisscom Internet Box 2 und Satelliten Router/Modem.

<span id="page-7-0"></span>*Abbildung 6 Details zur Verkabelung von Swisscom Internet Box 2 und Satelliten Router/Modem* 

Man beachte, dass die Swisscom Internet Box 2 über das Fibre Port (1) mit einem Small Form Pluggable (SFP) Fiber-to-Ethernet Adapter via Ethernet Kabel mit dem Eutelsat Router/Modem LAN-Port (A) verbunden werden muss. Die oberste mit «Internet» beschriftete Buchse (2) auf der Swisscom Internet Box ist für Internet-Verbindungen via Telefonkabel (Digital Subscriber Line, DSL). Sie hat beim Anschluss via Satelliten keine Funktion.

Die gelben Ethernet Buchsen sind für den Anschluss von Ethernet Geräten (3) ans lokale Netzwerk (Inhouse LAN). An diese Buchsen angeschlossene Geräte erhalten von der Swisscom Internet Box 2 über das Dynamic Host Configuration Protocol (DHCP) eine lokal zugewiesene IPv4 Adresse. In der Grundeinstellung wird eine IPv4 Adresse aus dem Bereich 192.168.1.101 bis 192.168.1.220 zugewiesen. Die Swisscom Internetbox 2 selbst hat die IPv4 Adresse 192.168.1.1. Sie übernimmt für die am LAN angeschlossenen Geräte die Funktion des IP-Gateways und DNS-Servers.

Zur Stromversorgung der Swisscom Internet Box 2 verwendet man den mitgelieferten Netzadapter (4). Falls man die Swisscom Internet Box 2 einmal neu starten oder ausschalten will, so betätige man den Power On/Off Schalter (5).

Beim Eutelsat Router/Modem gibt es keine Power On/Off Schalter. Für einen Neustart muss man den Netzadapter aus- und wieder einstecken (bitte nicht das Power Kabel (B) aus- und wieder einstecken). Die Verbindung zur Outdoor Unit (Satellitenschüssel) erfolgt über das Koaxialkabel (C). Dieses sollte stets fix angeschraubt sein.

### *4.2 EINGRENZUNG UND BEHEBUNG VON BETRIEBSSTÖRUNGEN*

Für den korrekten Betrieb des Grundversorgungsanschlusses müssen sowohl die VSAT-Geräte als auch die Swisscom Internet Box korrekt funktionieren (vgl[. Abbildung 7\)](#page-8-0).

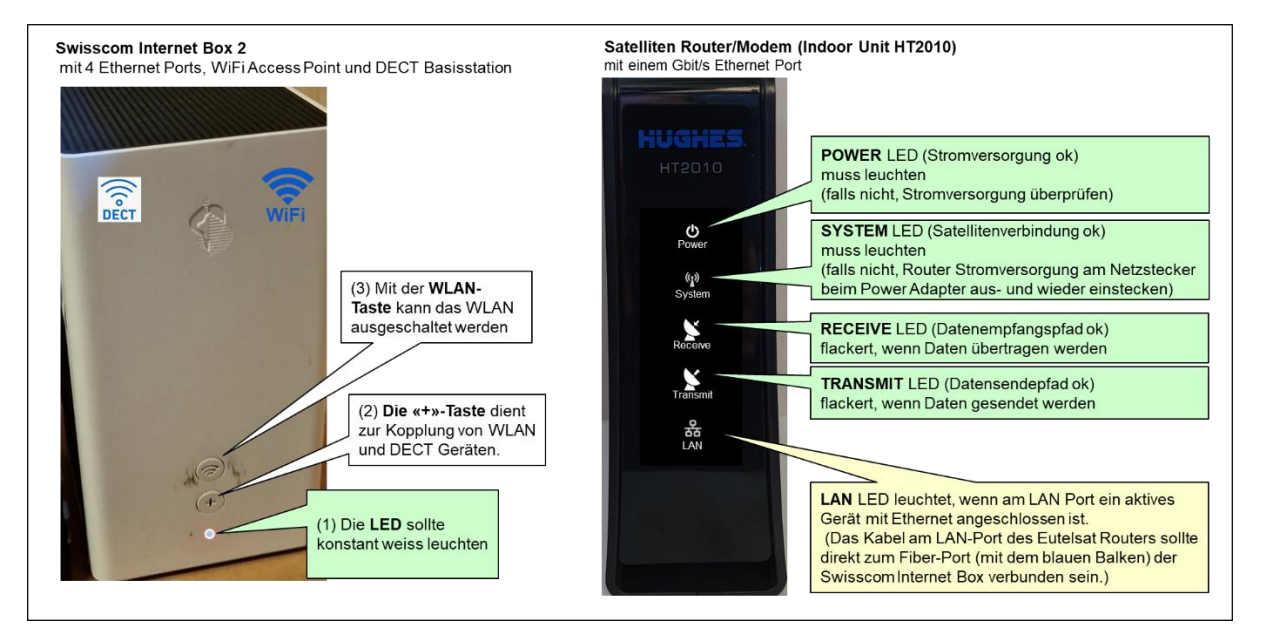

<span id="page-8-0"></span>*Abbildung 7 Swisscom Internet Box 2 und Satelliten Router/Modem LED-Anzeigen*

Falls alle VSAT-Geräte korrekt funktionieren, leuchten die oberen vier Anzeigen (Licht Emittierende Dioden, LED) der Indoor Unit HT2020 (Satelliten Router/Modem): Die Power und System LED leuchten konstant weiss, die Receive und Transmit LED flackern, wenn Daten übertragen werden. Die LAN LED leuchtet, wenn ein aktives Gerät mit Ethernet angeschlossen ist.

Die **Swisscom Internet Box 2 ist das Standard Internet Anschlussgerät für Swisscom Privatkunden**. Sie ist in die Swisscom Support und Management Systeme integriert, so dass der Swisscom Kundenservice (Customer Care, Helpdesk) bei Störungen helfen kann und die Administration von Störungsmeldungen sauber abgewickelt wird. Nur durch die Entgegennahme der Störungsmeldungen an einem zentralen Punkt ist die Übersicht zur Funktionalität der verschiedenen Anschlusslösungen gewährleistet. Betriebsstörungen und Probleme müssen daher stets über den [Swisscom Helpdesk](https://www.swisscom.ch/de/privatkunden/hilfe/)  [Webseite,](https://www.swisscom.ch/de/privatkunden/hilfe/) über [Rückruf anfordern](https://www.swisscom.ch/de/privatkunden/hilfe/kontakt.html#stoerungen-und-defekte/internet) oder über die Telefonnummer 0800 800 800 (hat längere Wartezeiten) gemeldet werden. So kann Swisscom Statistiken zur Anzahl, Art und Dauer von Störungen erfassen. Die Störungsmeldungen zu Anschlüssen über Satellitenverbindungen werden Swisscom intern an Teams mit Grundversorgungsspezialisten und wenn nötig an externe Satellitenspezialisten weitergeleitet.

Die Swisscom Internet Box ist auch die **Basisstation für DECT-Telefone** und der **Access Point für Wireless LAN** (WiFi, WLAN) Geräte. Mit der WLAN-Taste (3) kann das WLAN aus- und eingeschaltet werden. Die «+»-Taste dient zum Koppeln von DECT- und WLAN-Geräten (via Wi-Fi Protected Setup, WPS).

Wenn der Telefondienst und die Internet-Verbindung korrekt funktionieren, leuchtet die LED der Swisscom Internet Box 2 (1) konstant weiss. Leuchtet diese LED nicht oder blinkt sie weiss-rot, so funktioniert etwas nicht. Falls in dieser Situation die LED beim Eutelsat Router/Modem leuchten, so funktioniert die Satellitenverbindung, und das Problem liegt wahrscheinlich bei der Swisscom Internet Box. In dieser Situation hilft manchmal Aus- und wieder Einschalten der Swisscom Internet Box (Taste auf Rückseite). Das Aufstarten der Internetbox dauert etwa 2 Minuten. In dieser Phase leuchtet die LED nicht oder blinkt rot.

### *4.3 ALTERNATIVEN ZUR KLASSISCHEN TELEFONIE*

Der über die Swisscom Internet Box zu Verfügung gestellte Telefondienst verwendet die Standard VoIP Lösungen von Swisscom. Diese sind so in die Eutelsat Satellitenplattform integriert, dass Telefondatenpakete prioritär übertragen werden. Sollte der Swisscom Internet Telefondienst einmal nicht funktionieren, obwohl die Satelliten Internetverbindung funktioniert, so kann man andere Overthe-top (OTT) Sprachdienste wie Whatsapp, Apple FaceTime, Google Meet, Facebook Messanger oder Skype nutzen.

Auch die Lösung mit **WiFi-Calling** ist interessant. Mit WiFi-Calling kann man mit seinem Smartphone über WLAN anstatt über das Mobilnetz telefonieren und bleibt so auch ohne Mobilnetzabdeckung auf seiner normalen Mobilnetznummer erreichbar. WiFi-Calling muss auf den Smartphone Einstellungen speziell aktiviert werden. Anleitungen dazu gibt es beispielsweise bei Swisscom im Bericht «WiFi [Calling: bessere Telefonverbindung mit WLAN-Anrufen»](https://community.swisscom.ch/t5/Telefonie-Wissensbox/WiFi-Calling-bessere-Telefonverbindung-mit-WLAN-Anrufen/ta-p/692302) oder bei Apple [«WLAN-Anrufe tätigen» .](https://support.apple.com/de-ch/HT203032)

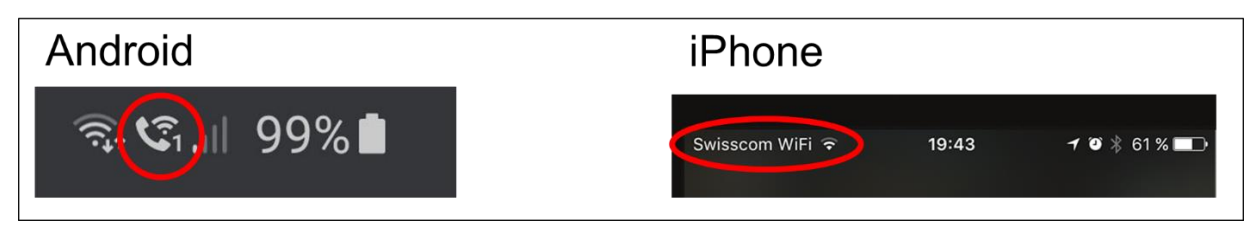

*Abbildung 8 WiFi-Calling Anzeige im Statusfeld von Android Phones und iPhone*

## 5 ZUSAMMENFASSUNG

Die Download-Datenraten der schnellsten Internet-Abonnemente sind lange Zeit jährlich um rund 50% angestiegen, von 64 kbit/s in den 1980-er Jahren auf mittlerweile 10 Gbit/s. Das Verkaufsargument Datenrate hat aber ausgedient. Jetzt liegt der Fokus auf «optimalem Kundenerlebnis». Dabei spielt die Latenz, beziehungsweise die Antwortzeit bis auf eine Anfrage die Antwort zurückkommt, eine immer wichtigere Rolle.

Im Rahmen des Grundversorgungsauftrags müssen Internet-Verbindungen über geostationäre Satelliten aufgebaut werden, falls für die vom Gesetz geforderte Datenrate weder kabelgebundene noch Mobilnetzverbindungen verfügbar sind. Aus physikalischen Gründen beträgt die Antwortzeit bei Verbindungen über geostationäre Satelliten rund 0.7 Sekunden. Diese Antwortzeit bestimmt das Kundenerlebnis, sie kann nicht mit der Erhöhung der Datenraten kompensiert werden.

Für einen Privatanschluss mit typischer Internet-Nutzung liefert eine Download-Datenrate von 20 Mbit/s ein gutes Kundenerlebnis. Trotzdem verlangt das Gesetz ab 2024 eine Download-Datenrate von 80 Mbit/s. Dies hat zur Folge, dass die neuste Generation von geostationären Satelliten eingesetzt werden muss. Der auslaufende Vertrag mit dem bisherigen Anbieter SES konnte daher nicht mehr erneuert werden und es musste auf den Anbieter Eutelsat mit einer neuen Generation von geostationären Satelliten gewechselt werden. Da der allerneuste Eutelsat Satellit Konnect VHTS noch nicht in Betrieb ist, musste eine Zwischenlösung mit dem Eutelsat Satelliten Konnect HTS realisiert werden. Diese läuft nach etwelchen Anfangsschwierigkeiten nun recht gut. Man hofft, dass die Umstellung auf Konnect VHTS wesentlich reibungsloser über die Bühne gehen wird als der Wechsel von SES zu Eutelsat.

Die Geräte bei den Very Small Aperture Terminals (VSAT) der Grundversorgungskunden werden für Konnect VHTS zwar nochmals ausgetauscht, die im vorliegenden Bericht beschriebenen Hilfestellungen bei der Problemeingrenzung bleiben aber im Wesentlichen gleich.

## 6 WEITERE INFORMATIONEN, LINKS ZUR VERTIEFUNG

- 1. Fernmeldegesetz (FMG), Schweizerische Eidgenossenschaft, Systematische Rechtssammlung SR 784.10, [https://www.fedlex.admin.ch/eli/cc/1997/2187\\_2187\\_2187/de,](https://www.fedlex.admin.ch/eli/cc/1997/2187_2187_2187/de) 01.09.2023.
- 2. Verordnung über Fernmeldedienste (FDV), Schweizerische Eidgenossenschaft, Systematische Rechtssammlung SR 784.101.1, [https://www.fedlex.admin.ch/eli/cc/2007/166/de,](https://www.fedlex.admin.ch/eli/cc/2007/166/de) 01.01.2024.
- 3. IP-Telefonie Qualitätsmerkmale, Wikipedia, <https://de.wikipedia.org/wiki/IP-Telefonie> (zuletzt besucht 09.03.2023)
- 4. Wie viel Bandbreite benötigt Skype? [https://support.skype.com/de/faq/FA1417/wie-viel](https://support.skype.com/de/faq/FA1417/wie-viel-bandbreite-benotigt-skype)[bandbreite-benotigt-skype](https://support.skype.com/de/faq/FA1417/wie-viel-bandbreite-benotigt-skype) (zuletzt besucht 09.03.2023)
- 5. Welche Bandbreite benötige ich? RUNDFUNK UND TELEKOM REGULIERUNGS-GMBH, A-1060 Wien, [www.rtr.at/TKP/service/rtr](https://www.rtr.at/TKP/service/rtr-nettest/help/technology/netztestfaq_required_bandwidth.de.html)[nettest/help/technology/netztestfaq\\_required\\_bandwidth.de.html](https://www.rtr.at/TKP/service/rtr-nettest/help/technology/netztestfaq_required_bandwidth.de.html) (zuletzt besucht 09.03.2023)
- 6. Systemanforderungen von YouTube und unterstützte Geräte, Google YouTube Help, <https://support.google.com/youtube/answer/78358?hl=de> (zuletzt besucht 09.03.2023)
- 7. Bandbreitenanforderungen für Microsoft Teams Gruppen Besprechungen <https://learn.microsoft.com/de-de/microsoftteams/prepare-network> (zuletzt besucht 09.03.2023)
- 8. Jens Hagel, Wie viel Internet-Bandbreite benötigen Sie für die Arbeit aus dem Home-Office? hagel IT-Services GmbH, [https://www.hagel-it.de/it-dienstleister/wie-viel-internet](https://www.hagel-it.de/it-dienstleister/wie-viel-internet-bandbreite-benoetigen-sie-fuer-die-arbeit-aus-dem-home-office.html)[bandbreite-benoetigen-sie-fuer-die-arbeit-aus-dem-home-office.html](https://www.hagel-it.de/it-dienstleister/wie-viel-internet-bandbreite-benoetigen-sie-fuer-die-arbeit-aus-dem-home-office.html) (zuletzt besucht 24.03.2023)
- 9. Satellite Database of the Union of Concerned Scientists (UCS), <https://www.ucsusa.org/resources/satellite-database> (zuletzt besucht 09.03.2023)
- 10. Webseiten zur Anzeige von Satellitenbahnen und Positionen (zuletzt besucht 09.03.2023)
	- a. [www.n2yo.com](http://www.n2yo.com/) Satellite Tracker vom Amateurfunker Ciprian Sufitchi (Rufzeichen «N2YO») ist die umfangreichste Datenbank zu verschiedenen Kategorien von Objekten und Systemen im Weltraum
	- b. [www.space.com](http://www.space.com/) wurde 1999 anlässlich des 30 jährigen Jubiläums der ersten Mondlandung von Lou Dobbs und Rich Zahradnic gegründet, um Informationen zur Weltraumfahrt anzubieten
	- c. [www.satbeams.com](http://www.satbeams.com/) der Firma Satbeams SPRL in Belgien ist wohl die umfangreichste Datenbank zu geostationären Satelliten mit Detailinformationen den verwendeten Transpondern und Footprints.
	- d. [in-the-sky.org](mailto:in-the-sky.org) von Dominic Ford [Dcf21-www@dcford.org.uk](mailto:Dcf21-www@dcford.org.uk) zeigt live Überflüge von Navigations- (GPS, Navstar, Glonass, Galileo, Beidou, Cosmos), Erdbeobachtungs- (NOAA, GOES) und Kommunikationsstelliten (Intelsat, Iridium, Globalstar, Starlink, Orbcom), wobei auch Sngaben zur Sichtbarkeit von der Erde aus gemacht werden.
	- e. [www.spaceaware.io](http://www.spaceaware.io/) ist die Fortsetzung der vom CelesTrack Center for Space Standards & Innovation (CSSI) seit 1985 angebotenen Visualisierung zu Flugbahnen von Objekten im Weltraum
	- f. <https://www.satellitenwelt.de/> ist eine umfassende Sammlung von Maik Hermenau zu verschiedensten Objekten im Weltraum und zu deren Geschichte
	- g. <https://www.eutelsat.com/> betreibt 39 geostationäre Satelliten
- 11. Understanding Latency, Latency Matters, Webinar 04.05.2022 [domos.ai/latency-matters](https://domos.ai/latency-matters-webinar-series)[webinar-series](https://domos.ai/latency-matters-webinar-series) und 06.03.202[3 www.understandinglatency.com/recordings-2023](http://www.understandinglatency.com/recordings-2023)